## **Xcelerator Academy Learning Maps Your learning: At a Glance**

## Tecnomatix Process Simulate

Use our interactive learning maps as a guide to navigate through your content based upon your role then click on the icons throughout to learn more about your delivery options.

Select a role below

LEARN PROCESS SIMULATE ESSENTIALS

#### End user

New users are given the basic skills required to work with process simulation to digitalize manufacturing processes and layouts

#### LEARN ABOUT OBJECT FLOW SIMULATIONS

Digital Assembly Validation Engineer

Learn about performing Process Simulate object flow simulations to validate the assembly process of a product

#### LEARN ABOUT HUMAN REACH CHECKS, SIMULATIONS

 Human Simulation Engineer or Ergonomist
 Learn about performing Process Simulate Human reach checks, simulations, and reports to validate the assembly process of a product

 LEARN ABOUT ROBOTICS REACH CHECKS, SIMULATIONS

 Robot simulation Engineer

 GET CERTIFIED

Tecnomatix Process Simulate Associate Certification Choose your learning and take your exam to complete the Process Simulate Standalone Associate certification.

### SIEMENS

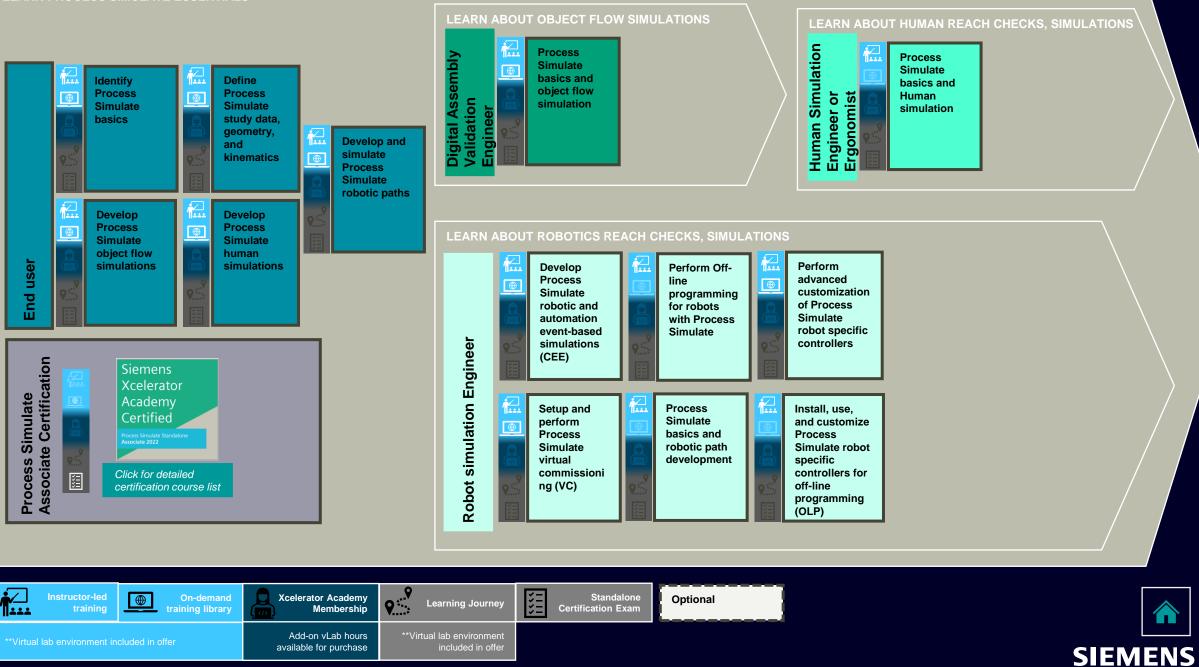

# Glance g At $\mathbf{T}$ Simulate ocess Ω <u>cnomatix</u> Ð.

## Complete Course List: Tecnomatix Process Simulate Standalone **Associate Certification**

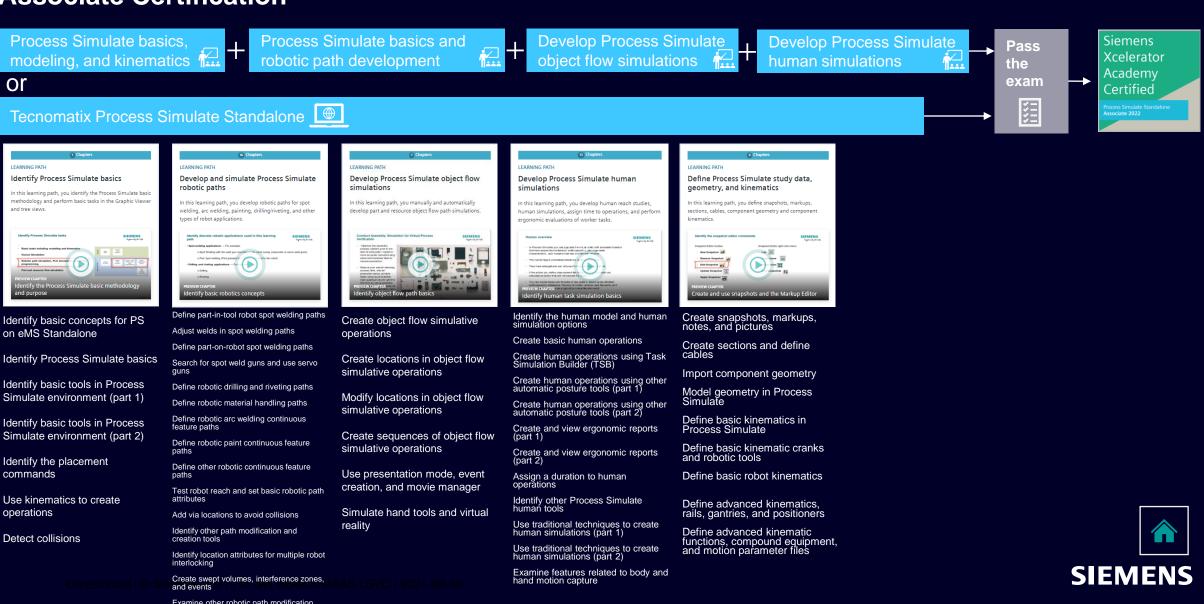

Instructor-led

″**I÷÷**÷

training

\*Virtual lab environment included in offer

 $\oplus$ 

**On-demand** 

training library

**Xcelerator Academy** 

Add-on vLab hours

available for purchase

Membership

Examine other robotic path modification